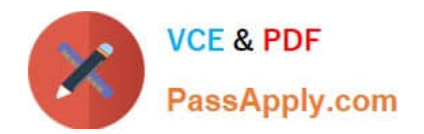

**C\_BOWI\_42Q&As**

SAP Certified Application Associate - SAP BusinessObjects Web Intelligence 4.2

# **Pass SAP C\_BOWI\_42 Exam with 100% Guarantee**

Free Download Real Questions & Answers **PDF** and **VCE** file from:

**https://www.passapply.com/c\_bowi\_42.html**

## 100% Passing Guarantee 100% Money Back Assurance

Following Questions and Answers are all new published by SAP Official Exam Center

**Colonization** Download After Purchase

- **@ 100% Money Back Guarantee**
- **63 365 Days Free Update**
- 800,000+ Satisfied Customers

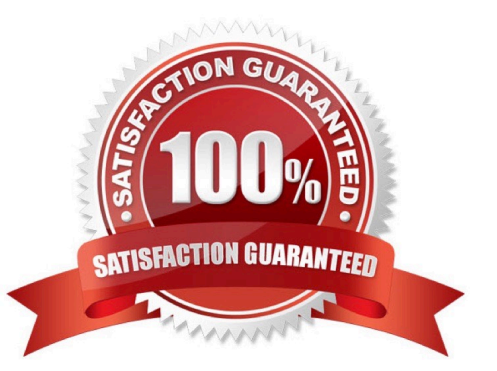

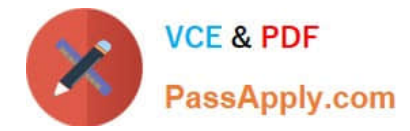

#### **QUESTION 1**

Which two functions can you use to concatenate the strings "England" and "New" to create the string "New

England"?

There are 2 correct answers to this question.

Response:

A. Left()

B. LeftPad()

C. LeftTrim()

D. Concatenate()

Correct Answer: BD

#### **QUESTION 2**

Which method can you use to hide data using an alerter?

Please choose the correct answer.

Response:

A. Build an alerter that removes the column.

B. Build an alerter that applies a formula that changes the block value.

C. Build an alerter with a formula that changes the font color to the background color.

D. Click anywhere in the document. On the toolbar, click the "Data" button and select "Hide Data".

Correct Answer: C

#### **QUESTION 3**

Which option can you use to convert a table block into a chart in Web Intelligence Rich Client?

- A. Click Format > Charts and select "Convert to Chart"
- B. Click Tools > Charts and select "Change Table to Chart"
- C. Right-click the table block and select "Turn To"
- D. Right-click the table block and select "Convert to Chart"

### Correct Answer: C

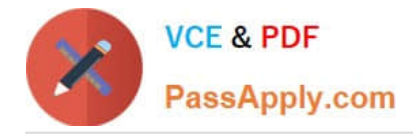

#### **QUESTION 4**

You are creating a report to summarize the number of cars sold by region. Which object should you use to aggregate the number of cars sold? Please choose the correct answer. Response:

- A. Sum
- B. Detail
- C. Measure
- D. Dimension

Correct Answer: C

#### **QUESTION 5**

Mention the five types of column charts for presenting DATA?

There are 3 correct answers to this question

Response:

- A. 4D column chart
- B. Column chart with dual values
- C. Combined column and line chart
- D. Stacked column chart
- E. Column charts with fixed contents

Correct Answer: BCD

[Latest C\\_BOWI\\_42 Dumps](https://www.passapply.com/c_bowi_42.html) [C\\_BOWI\\_42 Exam](https://www.passapply.com/c_bowi_42.html)

**[Questions](https://www.passapply.com/c_bowi_42.html)** 

[C\\_BOWI\\_42 Braindumps](https://www.passapply.com/c_bowi_42.html)